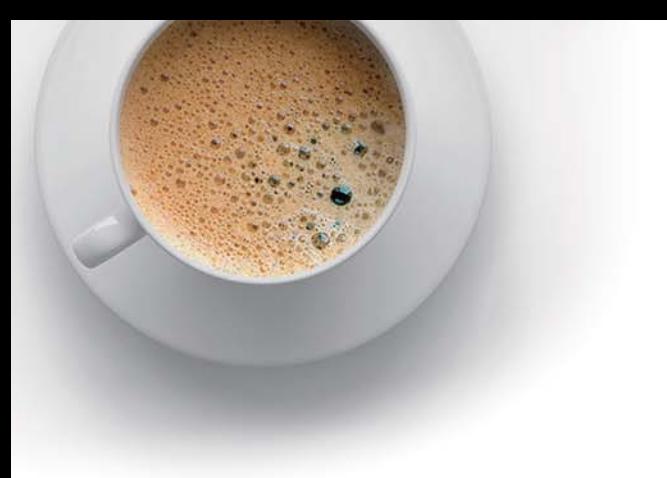

# EndExam

Accurate study guides, High passing rate!

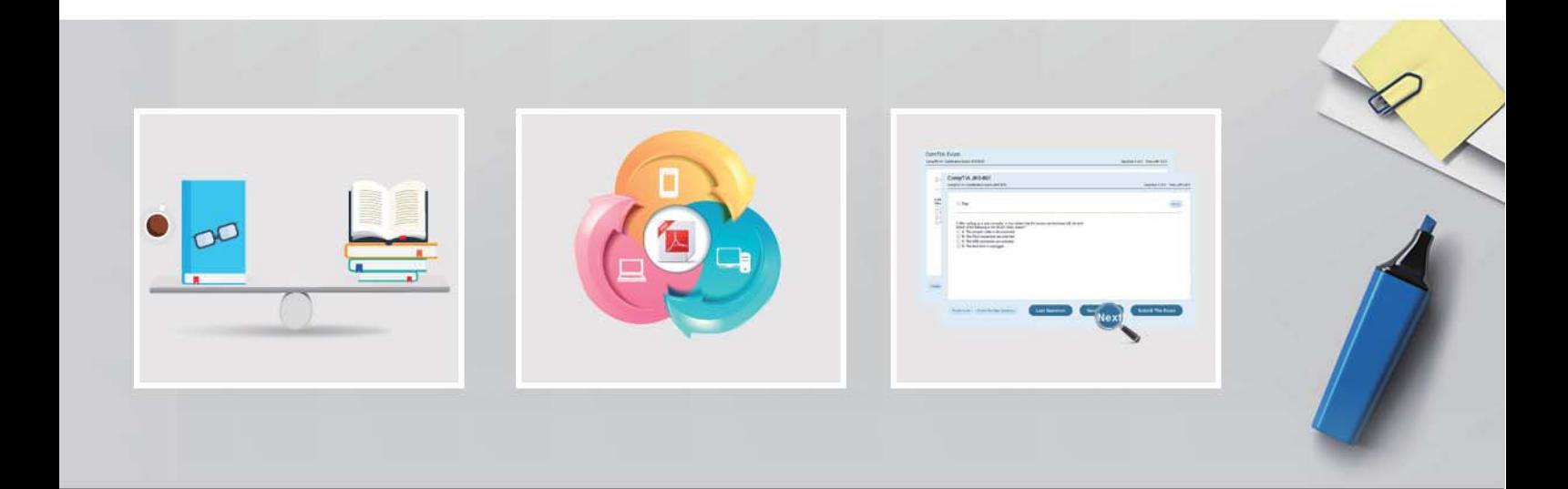

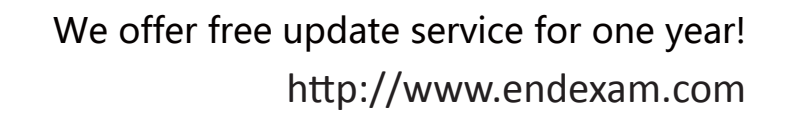

## **Exam** : **C2150-200**

### **Title** : : IBM Security Systems SiteProtector V3.0 - Implementation

## **Version** : DEMO

1.What is the recommended Unresponsive Agent group threshold for a large deployment in minutes?

- A. 120
- B. 240
- C. 360
- D. 480

#### **Answer:** B

Explanation:

https://www304.ibm.com/support/knowledgecenter/SSETBF\_2.9.0/com.ibm.siteprotector.doc/concepts/s p\_lar ge\_deployment\_scalabilityguidelines.htm

2.Which three installation types are supported for SiteProtector 3.0? (Choose three.)

- A. Express
- B. Manual install
- C. Quick Wizard
- D. Recommended
- E. SP3001 Appliance
- F. SiteProtector Setup

**Answer:** B,D,E

3.Which script is run to configure Event Collector failover (EC)?

- A. ECJob.sql
- B. ECJob.bat
- C. CreateSP.sql
- D. CreateSP.bat

#### **Answer:** D

#### Explanation:

http://www01.ibm.com/support/knowledgecenter/SSETBF\_2.9.0/com.ibm.siteprotector.doc/pdfs/SP\_29\_ Conf iguration\_Guide.pdf

4.Which two versions of Windows server can be used for IBM SiteProtector 3.0 installation? (Choose two.)

- A. Windows Server 2000
- B. Windows Server 2008 Enterprise
- C. Windows Server 2003 Enterprise
- D. Windows Server 2008 R2 Enterprise
- E. Windows Server 2008 Enterprise 64-bit

#### **Answer:** A,C

5.Which two actions need to be completed before you begin to update the IBM SiteProtector 3.0 Core components? (Choose two.)

- A. All local consoles must be closed
- B. Have permission to log in to the Application Server
- C. Supply credentials for account access tothe SQL Server Database
- D. Have administrative permissions to log in to the SiteProtector Console

E. Supply credentials for administrative account access to the SQL Server Database

#### **Answer:** B,D

Explanation:

http://www01.ibm.com/support/knowledgecenter/SSETBF\_2.9.0/com.ibm.siteprotector.doc/pdfs/SP\_29\_ Conf iguration\_Guide.pdf